## **Foreman - Bug #2112**

## **UI Displays error when powering off VMWare VM**

01/07/2013 09:00 AM - Josh Baird

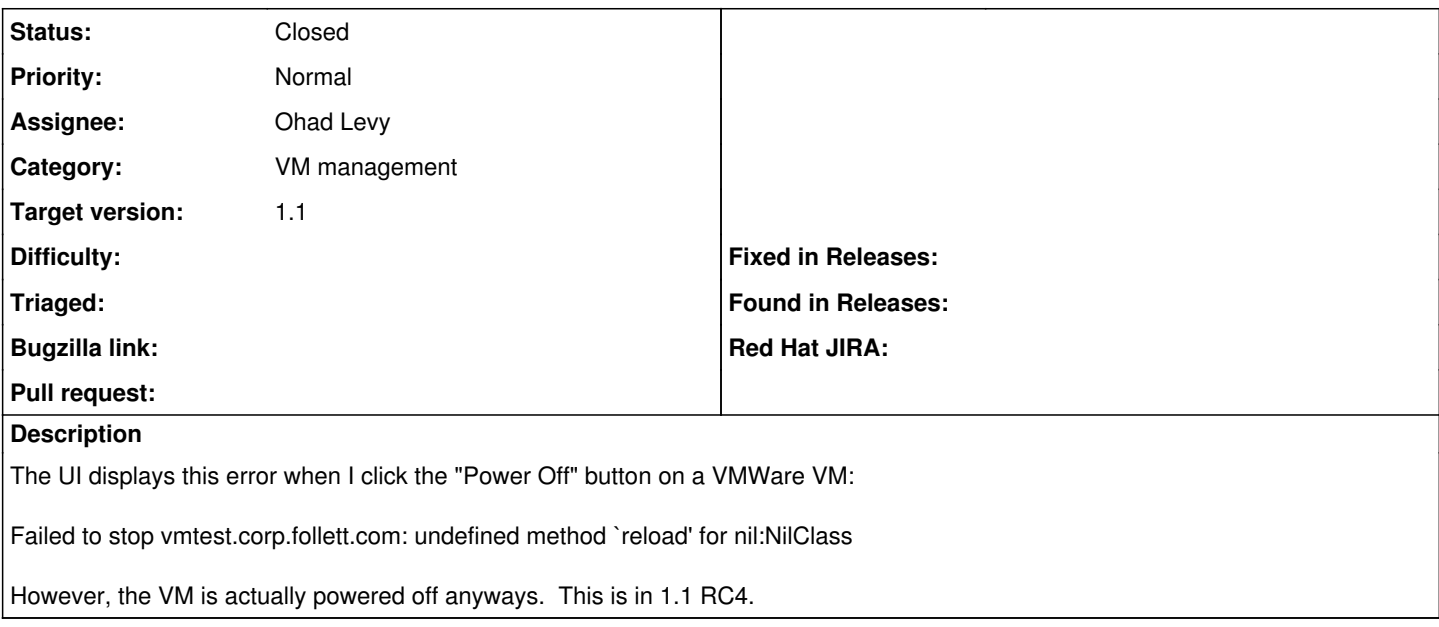

## **History**

## **#1 - 01/07/2013 09:06 AM - Ohad Levy**

*- Status changed from New to Closed*

*- Assignee set to Ohad Levy*

*- Target version set to 1.1*

thanks this was fixed at [e1861bedf](https://projects.theforeman.org/projects/foreman/repository/foreman/revisions/e1861bedf23fe20771539b9fe487e187f56b051f)